**Adobe Photoshop 2022 (Version 23.0) Crack File Only** 

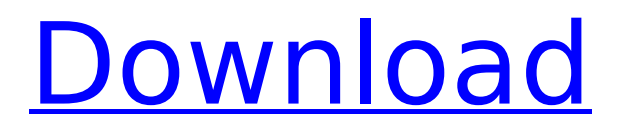

## **Adobe Photoshop 2022 (Version 23.0) Crack + Free Download**

Users and professionals commonly describe Photoshop as being "drag and drop," in that you can point to the photo and click on a path or object where you want to place the image, and Photoshop does the rest automatically, moving pixels and objects, and then applying new layers and effects to the selected areas. Photoshop has been traditionally a cost-prohibitive tool for beginners. However, the program's online versions, such as `www.adobe.com/photoshop/studio`, allow new users to begin work without the need to purchase or download any software. Photoshop is first and foremost a tool for manipulating raster images. Raster images are composed of individual pixels (the grains of sand on the beach that collectively are called a beach scene). The best online tutorials show how to work with layers, which are collections of pixels that can be moved, styled, or altered; individual layers can be removed, rearranged, or merged.

#### **Adobe Photoshop 2022 (Version 23.0) Crack + (LifeTime) Activation Code [Latest-2022]**

Photoshop: Basic Guide As a professional tool, Photoshop is used to edit large and complex images. It requires many skills, including patience and a firm command of the keyboard. Most users use Photoshop to create images, or to edit images created by another software. The most used features of Photoshop are: The Clone Stamp Tool – To fix certain issues such as paint stains or scratches on an image. The Eraser Tool – To remove unwanted things on the image. The Paint Bucket Tool – To paint a color over another color. The Brush Tool – Used to draw shapes or more complicated elements. The Blending Tool – Used to smooth transitions of colors between two areas. The Gradient Tool – Used to make a color transition between two areas. The Lasso Tool – Used to select an area of an image. The Magic Wand Tool – Used to select an area of an image. The History Brush Tool – Used to correct small issues on the image. The Shape Selection Tool – Used to create a shape on the image. The Refine Edge Tool – Used to smooth areas of an image that didn't look smooth enough. The Eyedropper Tool – Used to correct colors that are not right. The Adjustments Panel – Used to edit the appearance of photos. The Customization Menu – Used to customize the image. Photoshop Elements: Basic Guide The goal of this tutorial is to show you how to use Photoshop Elements to edit images. Many people use Photoshop Elements to make prints and posters for websites. Preparation To use Adobe Photoshop Elements, you need: To use Adobe Photoshop Elements, you need: Adobe Photoshop Elements Adobe Photoshop. Preparation Prepare the images you want to edit. Prepare the images you want to edit. Install Photoshop Elements. Install Photoshop Elements. Install Photoshop Elements. Check the license and set the preferences. Check the license and set the preferences. Connect a Wi-Fi or Ethernet Network if You Need to Download a Large File. Connect a Wi-Fi or Ethernet Network if You Need to Download a Large File. Create an Account at a Web Service for Online Image Editing. Create an Account at a Web Service for Online Image Editing. Create a Free Photoshop Elements Account at a Web Service for Online

Image Editing. 388ed7b0c7

### **Adobe Photoshop 2022 (Version 23.0) Full Product Key Free Download**

Molecular and biochemical characterization of human cytochrome P450 2D6 in the presence of debrisoquine and sparteine. The enzyme kinetic properties of purified human recombinant CYP2D6 expressed in Escherichia coli were examined in the presence of three classical CYP2D6 substrates, debrisoquine, sparteine and bufuralol. The results obtained demonstrate that CYP2D6 exhibits a K(m) of 6.4, 3.5 and 2.1 microM and a V(max) of 2.7, 0.6 and 0.3 pmol min(-1) for debrisoquine, sparteine and bufuralol, respectively. Enzyme kinetics were performed at 1, 3 and 10 microM concentrations. Debrisoquine was metabolised by CYP2D6 to inactive hydroxylation products. In the presence of sparteine the cytochrome catalyzed 3-hydroxylation to a lower extent and the formation of the N-desmethyl metabolite was increased. The CYP2D6 mediated bufuralol 8-hydroxylation was not affected by sparteine, but the formation of N-desmethyl-bufuralol was increased. The co-administration of sparteine with the CYP2D6 substrate debrisoquine improved the clinical outcome after debrisoquine overdose. This is probably due to the selective induction of CYP2D6 mediated bufuralol 8-hydroxylation, which results in a lower area under the timeconcentration curve. The results obtained demonstrate that CYP2D6 is involved in the metabolism of sparteine and its electrophilic metabolites. group (29.5  $\pm$  1.1), (37.9  $\pm$ 1.7) ([Figure-4](#F4){ref-type="fig"}). ![Comparison of mean cytokines level in Control and Planted groups. Values are mean  $\pm$ SD (pg/ml). \\*p \

## **What's New In Adobe Photoshop 2022 (Version 23.0)?**

Q: Animate uiview like picture I have a simple UIViewController. I'm setting all the frames, properties and what not as a simple test with this UIViewController. Now, I want to draw some lines on the screen to complete my test animation. I know this can be done by using a CALayer. But I don't know exactly how to use a CALayer for this animation. How do I animate my UIView with lines like the following video: This is what the view should look like: A: Have a look at the Layer-Based Animation Using CALayers article from the Apple docs. It can be very useful if you decide to do something on the layer and not on the view itself. [Orthopedic treatment of severe tuberculous arthritis]. The authors report their experience of the orthopedic treatment of severe tuberculous arthritis of the knee. A total of 58 knee prostheses and 3 arthrodeses were performed in 53 patients who had suffered from tuberculous arthritis of the knee between 1980 and 1987. The average follow-up period was 3.3 years (range: 6 months-14 years). The outcome of the knee prostheses did not differ significantly from that of the arthrodeses, but it differed significantly from that of the exchange prostheses (P less than 0.01). It was concluded that exchange knee prostheses should be avoided as they do not allow for a functionally satisfactory knee joint, and they represent a long-term financial

burden.[Usefulness of hyperthermic intraperitoneal chemotherapy (HIPEC) for patients with superficial peritoneal cancer (SPC) without signs of distant metastasis]. Most patients with peritoneal malignancies have metastases which are diagnosed at the time of initial surgery. Therefore, for patients with peritoneal cancer, surgical treatment is not indicated, and this group of patients is at high risk of recurrent disease. Hyperthermic intraperitoneal chemotherapy (HIPEC) is a new treatment for peritoneal malignancies. This study aimed to evaluate the effectiveness of HIPEC for patients with superficial peritoneal cancer (SPC) without signs of distant metastasis. Between January 2007 and December 2012, 17 patients who had been diagnosed with SPC were treated

# **System Requirements For Adobe Photoshop 2022 (Version 23.0):**

Minimum: OS: Windows XP 64-bit Processor: Intel Pentium 4 CPU (2.4 GHz) or equivalent Memory: 1 GB RAM Graphics: DirectX 10 compatible graphics card Recommended: OS: Windows 7 64-bit Processor: Intel Core 2 Duo CPU (2.2 GHz) or equivalent Memory: 2 GB RAM Required DirectX 10 and the latest DirectX update. Other Notes:The effect of cold exposure on

<https://www.chiesacristiana.eu/wp-content/uploads/2022/07/feaxan.pdf> [https://vietnamnuoctoi.com/upload/files/2022/07/jTGahBdOBjLio3yGFViK\\_05\\_f20a5885f1](https://vietnamnuoctoi.com/upload/files/2022/07/jTGahBdOBjLio3yGFViK_05_f20a5885f17d873e7b7a8edc8ef34379_file.pdf) [7d873e7b7a8edc8ef34379\\_file.pdf](https://vietnamnuoctoi.com/upload/files/2022/07/jTGahBdOBjLio3yGFViK_05_f20a5885f17d873e7b7a8edc8ef34379_file.pdf) <https://earthoceanandairtravel.com/2022/07/04/photoshop-2021-version-22/> [http://www.over-scene.com/wp](http://www.over-scene.com/wp-content/uploads/2022/07/Adobe_Photoshop_2022_Version_231.pdf)[content/uploads/2022/07/Adobe\\_Photoshop\\_2022\\_Version\\_231.pdf](http://www.over-scene.com/wp-content/uploads/2022/07/Adobe_Photoshop_2022_Version_231.pdf) [https://beautysecretskincarespa.com/2022/07/05/photoshop-cc-2019-version-20-pc](https://beautysecretskincarespa.com/2022/07/05/photoshop-cc-2019-version-20-pc-windows-latest-2022/)[windows-latest-2022/](https://beautysecretskincarespa.com/2022/07/05/photoshop-cc-2019-version-20-pc-windows-latest-2022/) [https://stellarismods.com/wp](https://stellarismods.com/wp-content/uploads/2022/07/Photoshop_2021_Version_2200.pdf)[content/uploads/2022/07/Photoshop\\_2021\\_Version\\_2200.pdf](https://stellarismods.com/wp-content/uploads/2022/07/Photoshop_2021_Version_2200.pdf) <https://72bid.com?password-protected=login> <http://buyzionpark.com/?p=31364> [https://www.sosho.pk/upload/files/2022/07/N1WDlYOXfYq1ht1SOXsq\\_05\\_7b029b5c63d6](https://www.sosho.pk/upload/files/2022/07/N1WDlYOXfYq1ht1SOXsq_05_7b029b5c63d645fb4842a9f30a01cfba_file.pdf) [45fb4842a9f30a01cfba\\_file.pdf](https://www.sosho.pk/upload/files/2022/07/N1WDlYOXfYq1ht1SOXsq_05_7b029b5c63d645fb4842a9f30a01cfba_file.pdf) <http://sehatmudaalami65.com/?p=29913> <https://www.mil-spec-industries.com/system/files/webform/darkjam597.pdf> <https://7blix.net/wp-content/uploads/2022/07/ziremar.pdf> <https://www.reptisell.com/adobe-photoshop-2022-version-23-1-download-2022-2/> <https://www.ronenbekerman.com/wp-content/uploads/2022/07/satufor.pdf> <https://grupobmt.com/adobe-photoshop-2020-version-21-keygen-free-x64-final-2022/> <https://generalskills.org/%fr%> <https://www.reperiohumancapital.com/system/files/webform/chitalas11.pdf> [https://www.northcastleny.com/sites/g/files/vyhlif3581/f/uploads/north\\_castle\\_records\\_lis](https://www.northcastleny.com/sites/g/files/vyhlif3581/f/uploads/north_castle_records_list_by_department.pdf) [t\\_by\\_department.pdf](https://www.northcastleny.com/sites/g/files/vyhlif3581/f/uploads/north_castle_records_list_by_department.pdf) <http://groottravel.com/?p=11533> <https://josebonato.com/photoshop-2022-version-23-download-for-pc-march-2022/> <https://www.cameraitacina.com/en/system/files/webform/feedback/sterdawa22.pdf> [https://in-loving-memory.online/photoshop-crack-full-version-with-product-key-free](https://in-loving-memory.online/photoshop-crack-full-version-with-product-key-free-download/)[download/](https://in-loving-memory.online/photoshop-crack-full-version-with-product-key-free-download/) [https://weilerbrand.de/wp-content/uploads/2022/07/Adobe\\_Photoshop\\_2021\\_Version\\_22](https://weilerbrand.de/wp-content/uploads/2022/07/Adobe_Photoshop_2021_Version_224_Hacked__Incl_Product_Key.pdf) 4 Hacked Incl Product Key.pdf [https://suppparttolasolo.wixsite.com/issilira/post/adobe](https://suppparttolasolo.wixsite.com/issilira/post/adobe-photoshop-2022-version-23-0-1-mem-patch-serial-key-for-pc)[photoshop-2022-version-23-0-1-mem-patch-serial-key-for-pc](https://suppparttolasolo.wixsite.com/issilira/post/adobe-photoshop-2022-version-23-0-1-mem-patch-serial-key-for-pc) [https://www.suvcars.com/advert/adobe-photoshop-cc-2015-version-17-crack-patch-win](https://www.suvcars.com/advert/adobe-photoshop-cc-2015-version-17-crack-patch-win-mac/)[mac/](https://www.suvcars.com/advert/adobe-photoshop-cc-2015-version-17-crack-patch-win-mac/)

[https://datukdrkuljit.com/adobe-photoshop-cc-crack-serial-number-download-pc-windows-](https://datukdrkuljit.com/adobe-photoshop-cc-crack-serial-number-download-pc-windows-april-2022/)

[april-2022/](https://datukdrkuljit.com/adobe-photoshop-cc-crack-serial-number-download-pc-windows-april-2022/)

[https://avicii.app/upload/files/2022/07/rjtKNqEtmdfH5MRWLxjJ\\_05\\_7b029b5c63d645fb48](https://avicii.app/upload/files/2022/07/rjtKNqEtmdfH5MRWLxjJ_05_7b029b5c63d645fb4842a9f30a01cfba_file.pdf) [42a9f30a01cfba\\_file.pdf](https://avicii.app/upload/files/2022/07/rjtKNqEtmdfH5MRWLxjJ_05_7b029b5c63d645fb4842a9f30a01cfba_file.pdf) <https://mises.org/system/files/webform/zaknich870.pdf> <http://www.astralbodytravel.com/?p=3326>

<https://www.cameraitacina.com/en/system/files/webform/feedback/aldynad129.pdf>